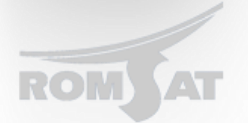

## **OID-ы**

Получение таблицы мак адресов:

snmpwalk -Cc -c public -v 2c 10.10.3.250 1.3.6.1.4.1.3320.152.1.1.3

Информация об устройстве:

snmpget -c public -v 2c 10.10.3.250 iso.3.6.1.2.1.1.9.1.3.1

Информация о мак адресах ONU:

snmpwalk -Ox -c public -v 2c 10.10.3.250 .1.3.6.1.4.1.3320.101.10.1.1.76

Существующие интерфейсы на OLT:

snmpwalk -c public -v 2c 10.10.3.250 ifDescr

snmpwalk -c public -v 2c 10.10.3.250 ifDescr

IF-MIB::ifDescr.1 = STRING: GigaEthernet0/5

IF-MIB::ifDescr.2 = STRING: GigaEthernet0/6

- IF-MIB::ifDescr.3 = STRING: GigaEthernet0/4
- IF-MIB::ifDescr.4 = STRING: GigaEthernet0/3
- IF-MIB::ifDescr.5 = STRING: GigaEthernet0/1
- IF-MIB::ifDescr.6 = STRING: GigaEthernet0/2
- IF-MIB::ifDescr.7 = STRING: VLAN10
- IF-MIB::ifDescr.8 = STRING: EPON0/1
- IF-MIB::ifDescr.9 = STRING: EPON0/2
- IF-MIB::ifDescr.10 = STRING: EPON0/3
- IF-MIB::ifDescr.11 = STRING: EPON0/4
- IF-MIB::ifDescr.12 = STRING: EPON0/1:1
- IF-MIB::ifDescr.13 = STRING: EPON0/1:2
- IF-MIB::ifDescr.14 = STRING: EPON0/1:3

Последняя цифра - индекс интерфейса. Онушки начинаются с 12

Получение мощности на онушке:

snmpget -c public -v 2c 10.10.3.250 .1.3.6.1.4.1.3320.9.183.1.1.5.14 SNMPv2-SMI::enterprises.3320.9.183.1.1.5.14 = INTEGER: -103 12 - индекс онушки (последнее значение в оиде)

-103 - результат, соответствующий RxPower -10.3 dBm

Сохранение конфига и файла с индексами интерфейсов:

snmpset -c public -v 2c 10.10.3.250 .1.3.6.1.4.1.3320.20.15.1.1.0 i "1"

.1.3.6.1.4.1.3320.20.15.1.1.0 i "2